Mp3 Speed Accelerator Crack Free Download For Windows (Final 2022)

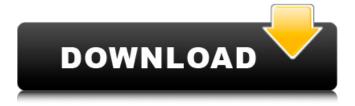

1/4

## **Mp3 Speed Accelerator Crack Activation Download**

Mp3 Speed Accelerator Activation Code is a professional application designed to speed up your audio files - mp3 files, ogg files and other formats. It can also rip audio track from video files and speed them up. Get to % Full - SpeedUp & Speeddown Audio and Video tracks Get to % Full - SpeedUp & Speeddown Audio and Video tracks The free Get to % Full is a very simple utility which allows you to easily speedup or slow down audio or video files while the remaining percentage of their total time is displayed. You can configure the application with several options: to adjust the speedup or slowdown percentage (between 0% - 100%), the speedup or slowdown delay (between a few seconds to several hours), the threshold value at which the files are checked and the program will display a message indicating whether the speedup or slowdown was successful. Screenshot: Get to % Full -SpeedUp & Speeddown Audio and Video tracks Keep your Doc on Top - Speedup Audio Files Keep your Doc on Top - Speedup Audio Files The free Keep your Doc on Top is a very simple utility which allows you to easily keep your audio files on top of others or hide them. You can configure the application with several options: to adjust the speedup percentage (between 0% - 100%), the speedup delay (between a few seconds to several hours), the threshold value at which the file is checked, the images to be displayed, a message indicating whether the speedup was successful. The speedup percentage is automatically kept constant in case of no modification in speed up delays. The percentage of speedup delays is also kept constant when the speedup percentage is modified. Screenshot: Keep your Doc on Top - Speedup Audio Files Auto Speedup - Screenshot: Auto Speedup -Speedup Audio Files The free Auto Speedup is a very simple utility which allows you to automatically speedup or slow down audio and video files. You can configure the application with several options: to adjust the speedup or slowdown percentage (between 0% - 100%), the speedup or slowdown delay (between a few seconds to several hours), the threshold value at which the files are checked. Screenshot: Auto Speedup - Speedup Audio Files Set Timer - Speedup Audio Files Set Timer -Speedup Audio Files The free Set Timer is a very simple utility which allows you to set your own timer for

#### Mp3 Speed Accelerator Crack+ Activation Code

Listen to your favorite audio and video files as fast as possible. Intuitive user interface. Extensive set of options to customize your listening experience. WMA Lossless Audio Ripping. MP3(AAC, Vorbis) and Ogg Vorbis Stereo FLAC. Double click on a mp3 file to rip the entire playlist to the hard drive. All Audio Tracks in a File can be played separately. Choose from a variety of presets for faster playback. Supports Audio CD players, MP3 players, Walkman and other MP3/MP4 players. Save Presets for quick playback. Save audiobook as 2 or 3 files. MP3 player support including Exact Audio Copy, MediaMonkey, Octopod, and various other popular media players. Support Wave Ripper. Move/Cut/Copy/Paste Tracks in Files to other Files. Support AAC, MP3, Ogg Vorbis, FLAC, WMA Lossless Audio Ripping, Audio or Video Images support, Supports Windows XP, Vista, 7, 8, 10 and other Windows Operating Systems. How to download and Install Cracked Mp3 Speed Accelerator With Keygen - Click the button below to download the trial version of Mp3 Speed Accelerator Product Key. You will find the downloaded file on your desktop. Extract the zip file. Go to the installation folder and execute the setup.exe file. Click Next and follow the instructions. When installation is complete, Mp3 Speed Accelerator Serial Key should be on your desktop ready for use. How to use Mp3 Speed Accelerator Torrent Download software - After installation, Open the program's window. Now you have 2 options to choose - 1. (Windows XP, Vista, 7, 8, 10): Click Open. Click/Click on Playlist Click/Click on Options Choose the folder where your audio files and the drive where you want to store your audio files are. (Select the drive which contains the folder). Click on Settings Click Save Then click OK Click on Mp3 (AAC, Vorbis) files Click Open Now select the audio file you want to rip and click Rip (If you have multiple audio tracks selected b7e8fdf5c8

#### Mp3 Speed Accelerator Crack + Patch With Serial Key [Latest-2022]

Simpler than any other audio file accelerator on the market, Mp3 Speed Accelerator is a robust, fully featured but powerful audio file and audio track converter that is equipped with powerful waveform and time reversing tools. It can also rip audio track from video files and speed them up. It also does audio normalization, compression, volume normalization, equalization and other useful operations. It is very easy to use. It can convert any audio file format to another and can also reduce the duration time of the audio file. Audio output is compatible with most audio devices. It can also extract audio tracks from video files, add effects to the audio tracks, such as pre-processing, normalization, volume normalization, sound enhancement, reverb, and echo. It supports Dolby Digital, Dolby AC-2, MP3, MPEG audio, WMA, AAC, e-ac3, WMV, FLAC, OGG, MP4, M4A, AU, M4B, VQF, AAC+, WAV, AC3, WMA Pro and more. It supports batch conversion. Mp3 Speed Accelerator, as a powerful audio editor, can normalize the volume of any audio file, allow you to adjust the volume of any audio track in the file, adjust the volume of the overall file, add equalization to the audio track, enable you to choose different equalization curves and wavelengths. It supports different filters such as Bark, RMS, Leg, Linear & Spectral & More. It is not for sale, rather for download only. Mp3 Speed Accelerator Screenshot: Mp3 Speed Accelerator 3.55 Description: Simpler than any other audio file accelerator on the market, Mp3 Speed Accelerator is a robust, fully featured but powerful audio file and audio track converter that is equipped with powerful waveform and time reversing tools. It can also rip audio track from video files and speed them up. It also does audio normalization, compression, volume normalization, equalization and other useful operations. It is very easy to use. It can convert any audio file format to another and can also reduce the duration time of the audio file. Audio output is compatible with most audio devices. It can also extract audio tracks from video files, add effects to the audio tracks, such as pre-processing, normalization, volume normalization, sound enhancement, reverb, and echo. It supports Dolby Digital, Dolby AC-2, MP

### What's New in the Mp3 Speed Accelerator?

-Extract audio from video -Extract audio from files -Convert video to mp3 -Convert file to mp3 format -Convert audio to mp3 -Rip mp3 from audio track -Convert audio from mp3 to ogg -Rip audio track from file -Convert ogg to mp3 -Convert audio to ogg -Convert video to ogg -Compress audio files -Convert audio files -Convert audio to ogg -Convert video to ogg -Convert audio from ogg to mp3 -Convert video to ogg -Convert audio files to mp3 -Convert ogg to mp3 -Convert audio files to mp3 -Create audio CD -Decode audio from mp3 -Equalizer - Fast Speed Up/Slow Down Audio Files -Upgrade to remove Ads -Generate mp3 from audio files -Generate ogg from audio files -Convert audio from wav to mp3 -Convert audio from mp3 to wav -Convert mp3 to wav -Encrypt Audio Files -Generate audio from video -Generate mp3 from audio track -Generate ogg from audio track -Generate ogg from video -Generate audio from audio track -Joint audio from several files -Keyword search -Rip audio from video -Split audio from video -Merge audio from several files -Repeat audio from several files -Repeat audio from video -Rip audio from audio track -Repeat audio from audio track -Split video from audio track -Split audio from audio track -Split audio from video -Transcode audio files -Wav to mp3 -Wav to ogg -Wav to mp3 -Wav to ogg -Wav to wav -Audio CD -Audio Converter -Audio Encoder -Audio Interpolator -Audio litter Remover -Audio Normalizer -Audio Ripper -Audio Ripper Pro -Audio Scaler -Audio Speed Up Pro -Audio Delay -Audio DeEsser -Audio Speed Up -Audio Speed Up Pro -Audio Stack Trimmer -Audio Upsampler -Audio Wave Ripper -

# **System Requirements:**

Linux 64-bit OS X 64-bit Windows 64-bit Official Boot Camp Support: Mac OS X: Windows: You must have a modern Intel-based Mac running macOS Sierra or newer. You must have an Apple USB SuperDrive that is connected to the computer during installation. Mac users must also have a compatible USB SuperDrive. You must have an 8 GB USB flash drive available to use as your Installation Drive. If you are installing Windows on an external hard drive, make

#### Related links:

http://pneuscar-raposo.com/?p=335970

https://chaos-magick.com/wp-content/uploads/2022/07/DynDNS Simply Client Crack For PC.pdf

https://suchanaonline.com/offline-map-maker-crack-product-key-win-mac/

https://romans12-2.org/jabbin-crack-latest/

https://mbsr-kurse-koeln.com/2022/07/04/kidaubis-chinese-wind-icon-crack-free-latest-2022/

https://www.faceauxdragons.com/advert/net-viewer-lite/

https://pesasamerica.org/blog/index.php?entryid=4922

https://autoentrespasos.com/advert/hard-drive-upgrader-crack-torrent-activation-code-

x64-2022-latest/

https://thoitranghalo.com/2022/07/04/pcdmagic-crack-free-mac-win-2022-new/

http://www.medvedy.cz/htmlapp-studio-crack-download-march-2022/

https://maniatech-academy.co.uk/blog/index.php?entryid=5

https://awamagazine.info/advert/icetea-crack-with-serial-key-download-win-mac-latest/

http://barrillos.org/2022/07/04/supatrigga-pc-windows-latest/

https://elsm.ch/advert/privatezilla-0-15-0-crack-full-version-free-download-win-mac-march-2022/

https://babussalam.id/gepasi-lifetime-activation-code-free-win-mac-latest/

https://world-online.co.za/advert/voicechatter-1-4-5-crack-pc-windows-2022/

http://arpaverd.volasite.com/resources/Font-Factory-Crack-Free-For-Windows.pdf

http://fritec-doettingen.ch/wp-content/uploads/2022/07/kafflaw.pdf

https://liquidonetransfer.com.mx/?p=36697

https://24hairnow.com/wp-content/uploads/2022/07/Simple\_Adhoc\_Creator\_Crack\_For\_Windows.pdf

4/4